### Singularities and knots

#### Mădălina Hodorog Supervisor: Prof. Dr. Josef Schicho

Johann Radon Institute for Computational and Applied Mathematics Research Institute for Symbolic Computation, Johannes Kepler University Linz, Austria

March 17, 2009

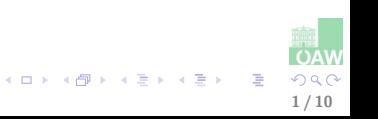

# Table of contents

### **1** [Motivation](#page-2-0)

### <sup>2</sup> [Describing the Problem](#page-6-0)

**[Preliminaries](#page-6-0)** [What?](#page-10-0)

### **3** [Solving the Problem](#page-12-0) [Preliminaries](#page-12-0) [How?](#page-16-0)

**A** [Conclusion](#page-21-0)

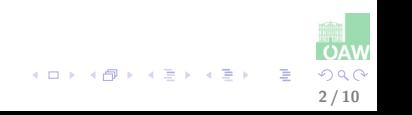

• DK Project: Symbolic-Numeric Techniques for Genus Computation and Parametrization

## Symbolic Computation

#### • Pros

• exact algorithms exist for

### • Cons

- expensive (time,
- no analytic solution for
- $\Rightarrow$  Symbolic-Numeric computation.

### Numeric Computation

#### • Pros

- cheap (time, memory)
- always has a numerical

#### • Cons

• need control of the

**K ロ ト K 御 ト K 澄 ト K 差 ト** 

<span id="page-2-0"></span>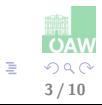

• DK Project: Symbolic-Numeric Techniques for Genus Computation and Parametrization

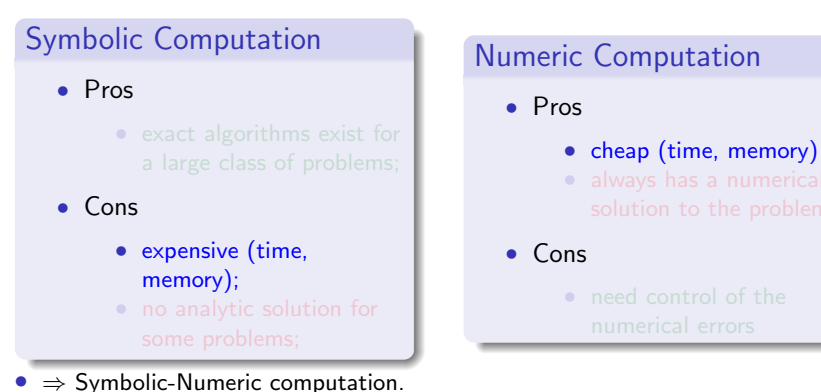

B 3 / 10

**K ロ ト K 御 ト K 澄 ト K 差 ト** 

• DK Project: Symbolic-Numeric Techniques for Genus Computation and Parametrization

### Symbolic Computation

- Pros
	- exact algorithms exist for
- Cons
	- expensive (time, memory);
	- no analytic solution for some problems;
- $\Rightarrow$  Symbolic-Numeric computation.

### Numeric Computation

- Pros
	- cheap (time, memory)
	- always has a numerical solution to the problem

• Cons

• need control of the

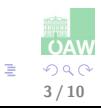

• DK Project: Symbolic-Numeric Techniques for Genus Computation and Parametrization

### Symbolic Computation

- Pros
	- exact algorithms exist for a large class of problems;
- Cons
	- expensive (time, memory);
	- no analytic solution for some problems;
- $\Rightarrow$  Symbolic-Numeric computation.

### Numeric Computation

- Pros
	- cheap (time, memory)
	- always has a numerical solution to the problem
- Cons
	- need control of the numerical errors

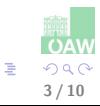

#### • Algebraic Geometry

### <span id="page-6-0"></span>Basic Notions

plane algebraic curve singularity of a curve genus of a curve

#### • Algebraic Geometry

Basic Notions plane algebraic curve singularity of a curve genus of a curve

**Definition.** Let K be an algebraically closed field, and  $f(x, y) \in K[x, y]$  a nonconstant squarefree polynomial. A plane algebraic curve over  $K$  is defined as the set  $C = \{(x, y) \in K^2 | f(x, y) = 0\}$ ; f is called the defining polynomial of C.

4 / 10

メロメ メ御き メミメ メミメ

#### • Algebraic Geometry

Basic Notions plane algebraic curve singularity of a curve genus of a curve

**Definition.** Let  $C = \{(x, y) \in K^2 | f(x, y) = 0\}$  be a plane algebraic curve, and  $(a, b) \in C$  (i.e.  $f(a, b) = 0$ ). The point  $(a, b)$  is a singularity of C iff

$$
\left(\frac{\delta f}{\delta x}(a,b), \frac{\delta f}{\delta y}(a,b)\right) = (0,0).
$$

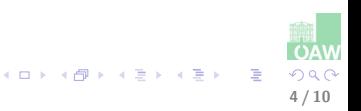

#### • Algebraic Geometry

Basic Notions plane algebraic curve singularity of a curve genus of a curve

**Definition.** Let C be a plane algebraic curve,  $Sing(C)$  the set of singularities of C, and  $d$  the degree of  $C$ . Then:

$$
genus(C) = \frac{1}{2}(d-1)(d-2) - \sum_{P \in Sing(C)} \delta\text{-invariant}(P).
$$

**Theorem.** A plane algebraic curve C is parametrizable iff genus( $C$ )=0.

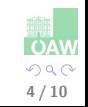

K ロ X X 個 X X 差 X X 差 X

# What?

#### • In:

- $K$  a field;
- $F \in K[x, y]$  irreducible with coefficients of limited accuracy;
	- coefficients as exact data  $(\alpha \in \mathbb{R}, \mathbb{C})$ ;
	- coefficients as numerical data (  $(\bar{\alpha} \in \mathbb{R}, \mathbb{C}, \epsilon \in \mathbb{R}_+)$  );
- $C = \{(x, y) \in K^2 | F(x, y) = 0\}$  plane algebraic curve (d-degree,  $Sing(C)$  set of singularities);
- Out:
	- approximate  $qenus(C)$  s.t.

$$
genus(C) = \frac{1}{2}(d-1)(d-2) - \sum_{P \in Sing(C)} \delta\text{-invariant}(P);
$$

<span id="page-10-0"></span>5 / 10

K ロ X K @ X K 할 X K 할 X ( 할

• approximate  $rational Parametrization(C)$  (if applicable);

# What?

- In:
	- $K$  a field;
	- $F \in K[x, y]$  irreducible with coefficients of limited accuracy;
		- coefficients as exact data  $(\alpha \in \mathbb{R}, \mathbb{C})$ ;
		- coefficients as numerical data (  $(\bar{\alpha} \in \mathbb{R}, \mathbb{C}, \epsilon \in \mathbb{R}_+)$  );
	- $C = \{(x, y) \in K^2 | F(x, y) = 0\}$  plane algebraic curve (d-degree,  $Sing(C)$  set of singularities);
- Out:
	- approximate  $qenus(C)$  s.t.

$$
genus(C) = \frac{1}{2}(d-1)(d-2) - \sum_{P \in Sing(C)} \delta\text{-invariant}(P);
$$

5 / 10

• approximate  $rationalParametrization(C)$  (if applicable);

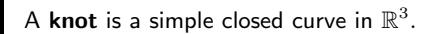

A link is a finite union of disjoint knots. A knot is a link with one component.

<span id="page-12-0"></span>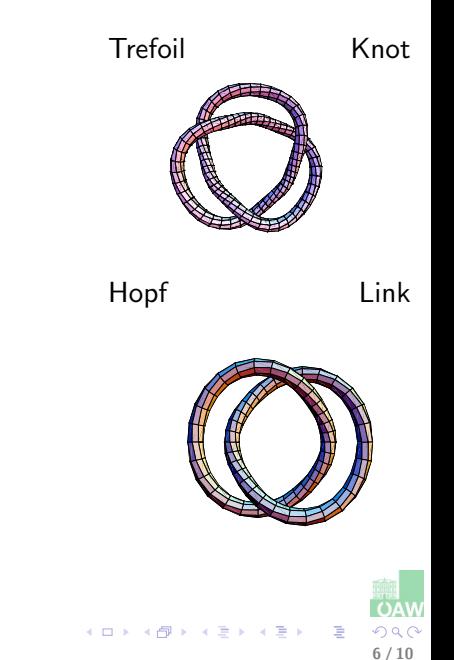

#### Regular projection

A knot projection is a regular projection if no three points on the knot project to the same point, and no vertex projects to the same point as any other point on the knot.

A knot/link diagram is the image under regular projection, together with the information on each crossings telling which branch goes over and which under.

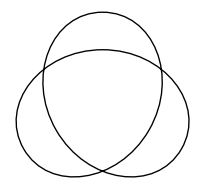

Knot Diagram

**K ロ ト K 御 ト K 澄 ト K 差 ト** 

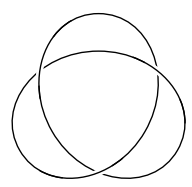

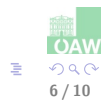

### Projections of unknot

Given 2 knots, can we tell whether they are alike or not?

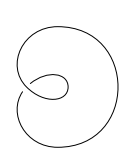

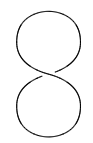

メロトメ 伊 トメ 重 トメ 重 トー

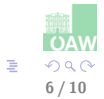

### Reidemeister moves

A knot invariant is a function from knot diagrams to some discrete set which is invariant under the Reidemeister moves.

Knot invariant: Alexander polynomial.

Two knots/links are equivalent iff some diagram of one can be transformed to some diagram of the other by a finite number of Reidemeister moves.

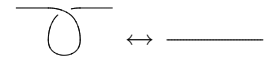

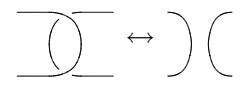

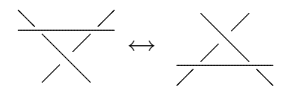

 $\overline{4}$  D  $\rightarrow$   $\overline{4}$  D  $\rightarrow$   $\overline{4}$  D  $\rightarrow$   $\overline{4}$  D  $\rightarrow$   $\overline{4}$  D  $\rightarrow$ 

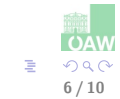

# How?

#### • How do we compute the genus?

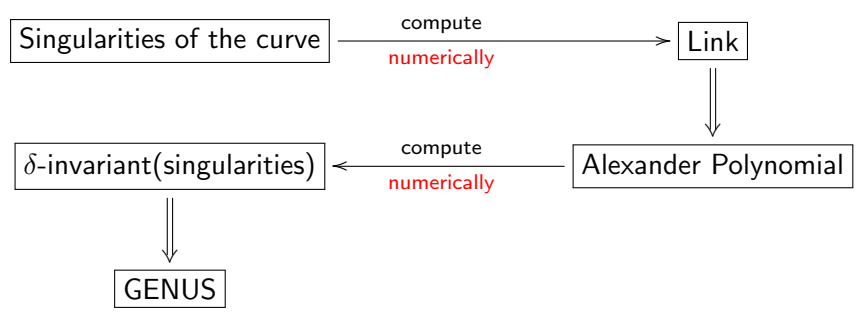

<span id="page-16-0"></span>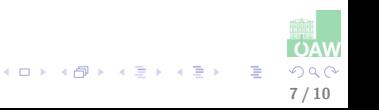

# How?

#### • Why the link of a singularity?

- drawing a singularity over  $\mathbb R$  is easy.
- $\bullet$  drawing a singularity over  $\mathbb C$  is not so easy! So we look at the link of the singularity.
- How do we compute the link?
	- use stereographic projection;

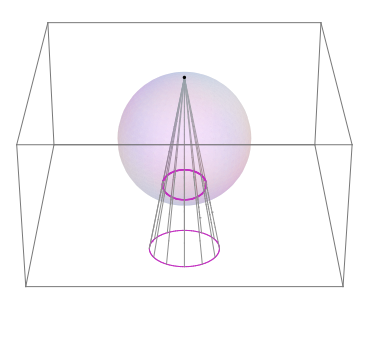

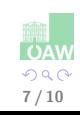

メロメ メ御き メミメ メミメ

## How

### How do we compute the link?

- Consider  $C \subset \mathbb{C}^2 \cong \mathbb{R}^4$  s.t.  $(0,0)$  singularity of  $C$ .
- Step 1: Consider  $S_{(0,\epsilon)} = \{(z_1, z_2): |z_1|^2 + |z_2|^2 = \epsilon\} \subset \mathbb{C}^2 \cong \mathbb{R}^4$ • choose a good radius  $\epsilon$ !
- Step 2:  $X = C \cap S_{(0,\epsilon)}$ 
	- For small  $\epsilon$ , X is a disjoint union of closed loops.
- Step 3:  $P\not\in X$ , apply stereographic projection  $f:(S_{(0,\epsilon)}-P)\to \mathbb{R}^3$
- Example: The link of the singularity of the curve  $y^2 x^3 = 0$  is the trefoil knot.

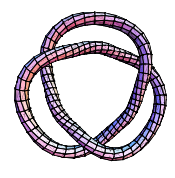

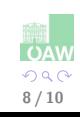

## How

### How do we compute the link?

- Consider  $C \subset \mathbb{C}^2 \cong \mathbb{R}^4$  s.t.  $(0,0)$  singularity of  $C$ .
- Step 1: Consider  $S_{(0,\epsilon)} = \{(z_1, z_2): |z_1|^2 + |z_2|^2 = \epsilon\} \subset \mathbb{C}^2 \cong \mathbb{R}^4$ 
	- choose a good radius  $\epsilon$ !
- Step 2:  $X = C \cap S_{(0,\epsilon)}$ 
	- For small  $\epsilon$ , X is a disjoint union of closed loops.
- Step 3:  $P\not\in X$ , apply stereographic projection  $f:(S_{(0,\epsilon)}-P)\to \mathbb{R}^3$
- Example: The link of the singularity of the curve  $y^2 x^3 = 0$  is the trefoil knot.

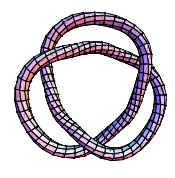

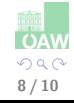

## How

### How do we compute the link?

- Consider  $C \subset \mathbb{C}^2 \cong \mathbb{R}^4$  s.t.  $(0,0)$  singularity of  $C$ .
- Step 1: Consider  $S_{(0,\epsilon)} = \{(z_1, z_2): |z_1|^2 + |z_2|^2 = \epsilon\} \subset \mathbb{C}^2 \cong \mathbb{R}^4$ 
	- choose a good radius  $\epsilon$ !
- Step 2:  $X = C \cap S_{(0,\epsilon)}$ 
	- For small  $\epsilon$ , X is a disjoint union of closed loops.
- Step 3:  $P \not\in X$ , apply stereographic projection  $f: (S_{(0,\epsilon)} P) \to \mathbb{R}^3$ •  $Y = f(X)$  is a link;
- Example: The link of the singularity of the curve  $y^2 x^3 = 0$  is the trefoil knot.

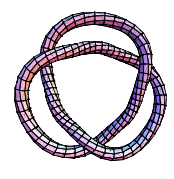

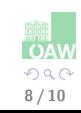

## **Conclusion**

Future Work

- construct the algorithm for the described method;
- realize the implementation of the algorithm;

<span id="page-21-0"></span>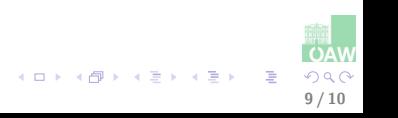

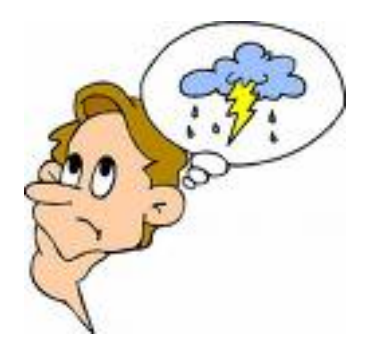

Thank you for your attention.

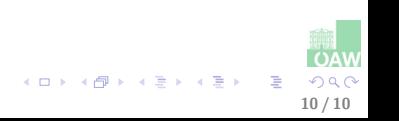